Subject: Re: Tutorial - problem?? Posted by [AJM](https://forum.radicore.org/index.php?t=usrinfo&id=3) on Thu, 21 Dec 2006 18:32:14 GMT [View Forum Message](https://forum.radicore.org/index.php?t=rview&th=146&goto=491#msg_491) <> [Reply to Message](https://forum.radicore.org/index.php?t=post&reply_to=491)

Have you imported the columns for the child table? The dropdown list is populated from the contents of the data dictionary, so if the dictionary has no columns for that table there is nothing to put in the list.

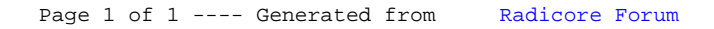